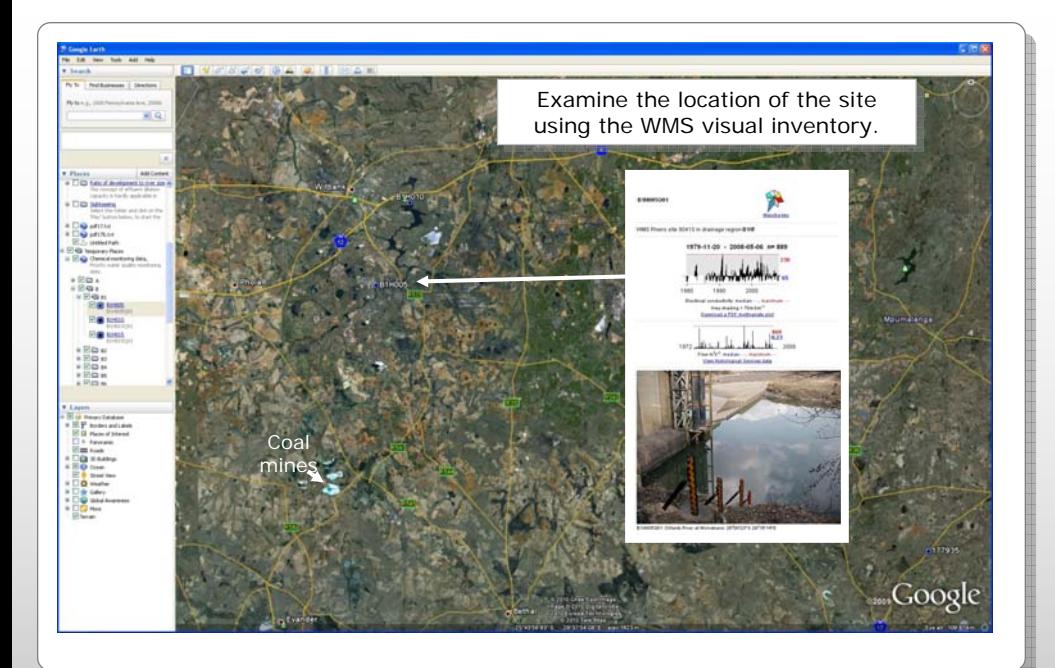

A check in the geo-referenced inventory confirms that this site is in a region receiving drainage from coal mines and deserves further attention by more conventional means. We have now reached the limits of this "hydrosimplicity" approach, and need to apply more conventional catchment management methods.

The advantages of this data visualisation approach are the ability to interactively choose variables on the two axes, tag sites of interest, move the time locator backwards and forwards and switch between linear and logarithmic representations. The user can quickly discern any gross patterns in the data set. Difficulties with the tool in its present state are:

- 1. the need to have a stable and reasonably quick Internet connection, which is not always possible in Africa;
- 2. the inability to handle really large data sets;
- 3. the complexities of customising the tool to introduce more complex visualisations such as the multivariate Maucha diagram.

## **Motion charts for visualising long-term water quality in South African rivers**

## MICHAEL SILBERBAUER

 Resource Quality Services, Department of Water Affairs, Private Bag X313, Pretoria, South Africa 0001 silberbauerm@dwa.gov.za

Rainfall < 500mm/yr and Rainfall < 500mm/yr and runoff <10%, runoff <10%, together with rapid together with rapid urban, mining and urban, mining and industrial expansion during expansion during the past 120 years, the past 120 years, have caused many caused many South African watercourses to watercourses to become conduits for become conduits for waste during periods of low flow. waste during periods of low flow.

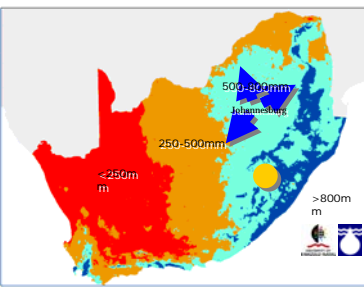

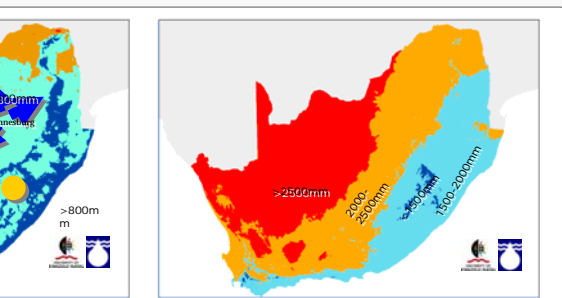

Annual rainfall rates for South Africa. Runoff from Annual rainfall rates for South Africa. Runoff from<br>Johannesburg affects the areas shown by the blue arrows.

Evaporation rates. Evaporation rates. Climate data: Schulze (2006) South African Atlas of Climate data: Schulze (2006) South African Atlas of Climatology and Agrohydrology. Climatology and Agrohydrology.

The poor quality of water affects downstream users and the aquatic environment. Working within budgetary constraints, water resource managers are compelled to make optimal use of the available water quality data for managing this difficult situation. Datasets can be so large and have been in existence for so long that few people, if any comprehend the full extent of the information available.

A rapid way for evaluating the information contained in long-term data sets is visualisation. New and more informative methods for representing quantitative data have become available during the past two decades. The Google Motion Chart or "Gapminder Trendalyzer" is one such tool.

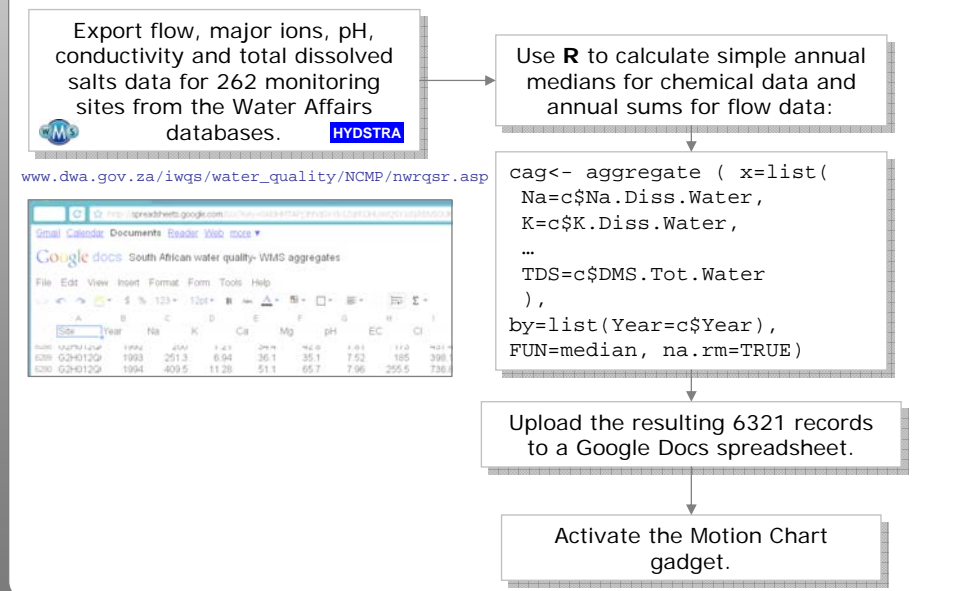

Prepared for Xth Kovacs Colloquium "Hydrocomplexity: New Tools for Solving Wicked water Problems" but not presented because of EU immigration regulations

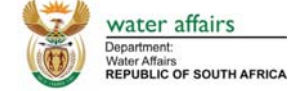

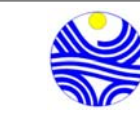

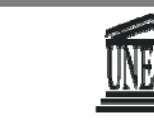

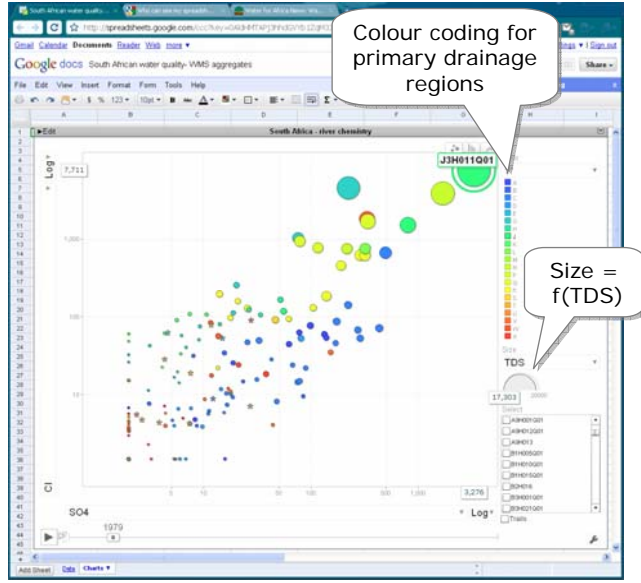

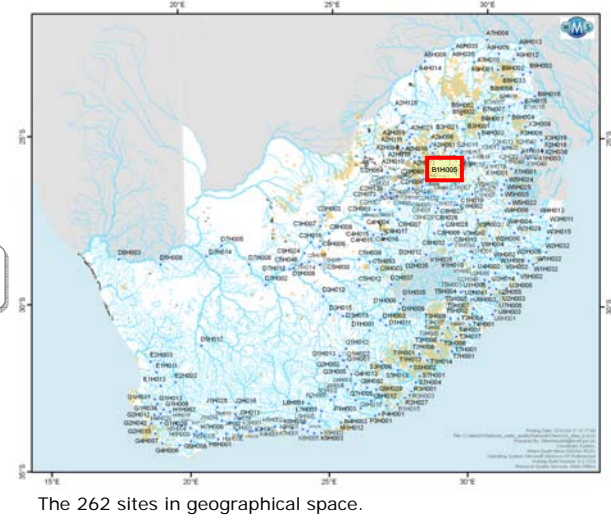

In chart 1, the sites appear in ionic space, in this instance with sulphate on the x-axis and chloride on the y-axis

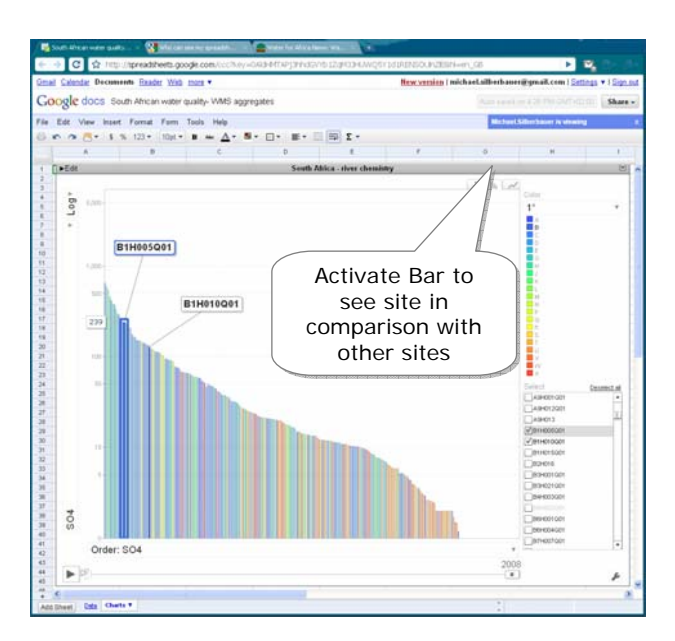

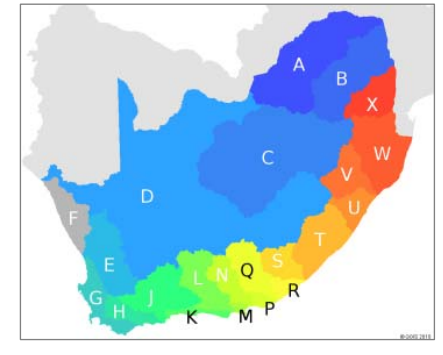

The colour coding of the primary drainage regions corresponds to the colours of the bubbles and lines in the charts.

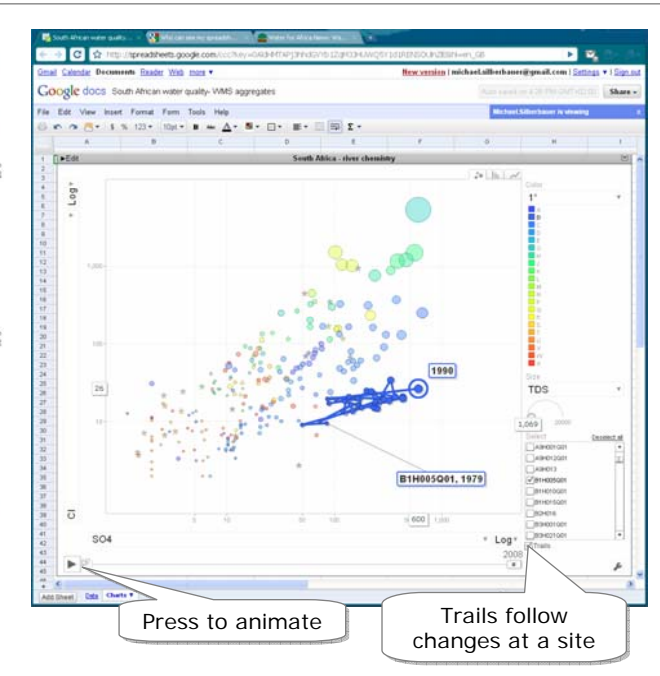

Chart 2 trails the changes in time for a site where chloride stays within a range of 10 to 35 mg/l between 1979 and 2008, while sulphate careers wildly between 50 and 600 mg/l.

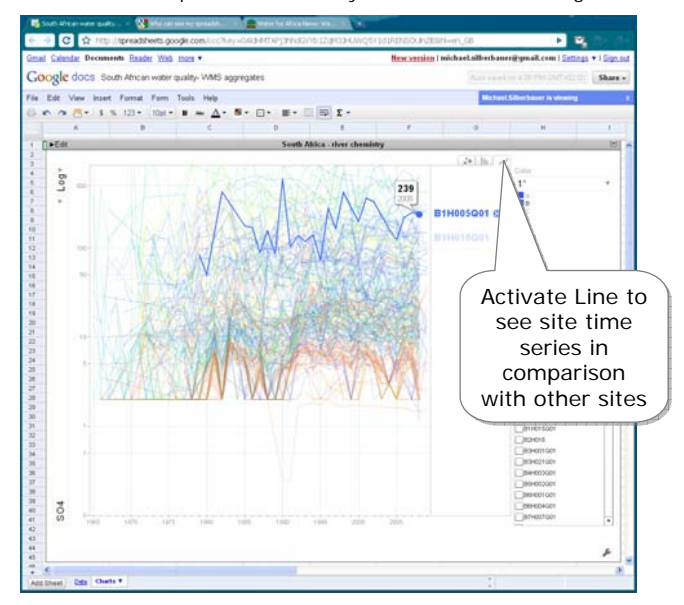

Chart 3 places the site in the context of the complete data set.<br>
Elling, which can be misleading.<br>
filling, which can be misleading. out from the other 261 sites.